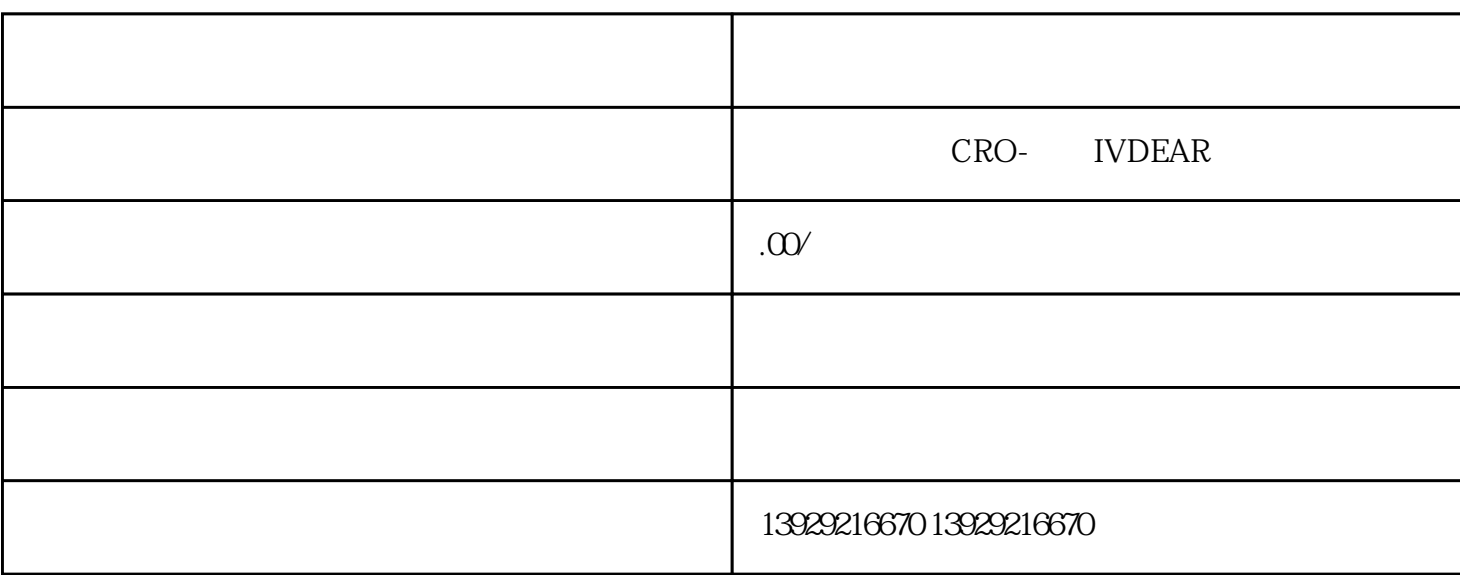

 $\alpha$  , and  $\alpha$  , and  $\alpha$  , and  $\alpha$ 

确认并按照相关规定办理移出。通过"粤商通"APP可进行详细信息查询并办理相关业务。

zui $\sim$ 

 $\alpha$  , where  $\alpha$ 

 $\mathcal{M}$ 

 $\alpha$  "

01

1.  $2 \cdot$ 

 $3 \sim$  $4\overline{a}$  $\mathcal{R}$ 

 $\frac{u}{\sqrt{3}}$  , we can also see  $\frac{u}{\sqrt{3}}$  $\sim$  3

目前,信用跟踪、查询功能在"粤商通"APP上线,企业和个体工商户可按以下步骤进行操作:

"" APP" "" " " " "

- 1.  $5$  $2.$  $5$
- $3.$  $5$  $4.$ 
	- ,  $5<sub>5</sub>$
- 1.  $2.$
- $3.$
- - - - -
			-